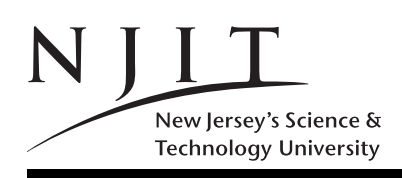

A. V. GERBESSIOTIS CS 101-008 May 2011 Spring 2011 EXAM 2(333 POINTS) 120 MINUTES

Name: .................................................................

ID Number: ....................... Exam Number: ...........

Grade: 1: ... 2: ... 3: ... 4: ... 5: ... 6: ... 7: ... 8: ... 9: ... 10: ... Total: .......

# SOLVE ALL the problems IN THE SPACE PROVIDED Read the Problems CAREFULLY!

There are 7 (SEVEN) pages; This is Page 1 and Page 7 is SCRATCH page YOU CAN CAREFULLY TEAR PAGE 7 OFF AND WORK ON IT; DO NOT RETURN IT THEN. Read and Sign the statement below at the end of the exam Unsigned exams will be marked with grade 0 (zero).

## STATEMENT

On my honor, I pledge that I have not violated the provision of the NJIT Student Honor Code.

# Sign below at the end of the exam

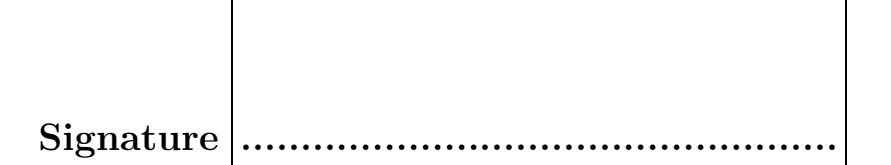

In the exam, the following matrices will be used. Do not get puzzled if a reference to matrix  $X, Y, Z, R, S$ , T or W arises! If you are asked to evaluate a MATLAB expression, and you think the result is undefined you could write UNDEFINED instead of giving an answer. For example five == 5 is UNDEFINED since variable five has not been defined.

$$
X = \begin{bmatrix} 1 & 1 & 1 \\ 0 & 0 & 1 \\ 0 & 1 & 0 \end{bmatrix}, Y = \begin{bmatrix} 2 & 0 & 2 \\ 2 & 1 & 2 \\ 2 & 2 & 1 \\ 2 & 2 & 2 \end{bmatrix}, Z = \begin{bmatrix} 2 & 2 & 2 \\ 0 & 1 & 0 \\ 1 & 0 & 1 \end{bmatrix}, S = \begin{bmatrix} 1; 1; 1 & 1, R = \begin{bmatrix} 1 & 2 & 2 & 1 \end{bmatrix},
$$
  

$$
T = \begin{bmatrix} \text{Computer'} & \text{'Science*} \end{bmatrix}, W = \begin{bmatrix} \text{COMPUTER'} & ; \text{'SCIENCES'} \end{bmatrix},
$$

Problem 1. (63 POINTS)

Give short answers to the following questions. If you think an answer does not exist, you can write UNDEFINED next to it.

- (1) (5pt) How many bytes in 1KiB?
- (2) (5pt) How many bytes is a MATLAB char?
- (3) (5pt) How many bytes is a MATLAB double?
- (4) (5pt) Write decimal (base-10) 52 as an unsigned 8-bit binary number.
- (5) (5pt) What is the value of  $X(1, 2)$  ?
- (6) (5pt) What is the value of  $X(2,1)$ ?
- (7) (5pt) What is the value of  $T(2)$ ?
- (8) (5pt) Unsigned 0x12 is what unsigned integer base-10?
- (9) (5pt) What is the value of  $W(1, :)$ ?
- (10) (5pt) What is the value of  $W(2, 8)$ ?
- (11) (5pt) What is the value of  $X(7)$ ?
- (12) (5pt) What is the value of  $W(3)$ ?
- (13) (3pt) How much is  $i * i$  in MATLAB?

Problem 2. (30 POINTS) What are the values of  $p2a, p2b, p2c, p2d$ ?

- (a)  $p2a = 2 \hat{ } 1 \hat{ } 2 + 2 \hat{ } 2 \hat{ } 1$
- (b)  $p2b = -5 \sim 5 + 5$
- (c)  $p2c = 1 == 3 2 == 1$
- (d)  $p2d = 0 \geq 0 \geq 0$

Problem 3. (30 POINTS)

What are the values of  $p3a, p3b, p3c, p3d$ ? What are their dimensions? Which of the four is/are scalar?

(example)  $z = ones(2)$  Answer  $z = \begin{bmatrix} 1 & 1 \\ 1 & 1 \end{bmatrix}$ , z is a  $2 \times 2$  matrix.

- (a)  $p3a = 1:3:7$
- (b)  $p3b = X(2 : end, 1 : end)$
- (c)  $p3c = size(W)$
- (d)  $p3d = length(R)$

#### Problem 4. (30 POINTS)

With reference to the following MATLAB code, answer the following questions.

```
function s=exam2p4(n)
  if(n==0)
    s = '0';elseif(n==1)
    s = '1';
  else
    s = [exam2p4(mod(n,2)), exam2p4(floor(n/2))];
  end
end
```
- (a) What is the effect of  $p4a = e \n\tan 2p4(2)$ ? What is the value of  $p4a$  returned?
- (b) What is the effect of  $p4b=$  exam2p4(7)? What is the value of  $p4b$  returned?
- (c) What is the effect of  $p4c = e \times \text{am2p4}(10)$ ? What is the value of  $p4c$  returned?
- (d) What does function exam2p4 compute for an input that is a non-negative integer? Explain.

Problem 5. (30 POINTS)

- (a) How many types of functions have we encountered in MATLAB? List them also.
- (b) List three types of variables available in MATLAB .

End of Page 3/Turn Page

## Problem 6. (30 POINTS)

(a) We would like to print the numbers from 1 to 10 one such number per line. Give a method that does so using a for loop.

(b) We would like to print the numbers from 1 to 10 one such number per line. Give a method that does so using a while loop.

(c) We would like to print the numbers from 1 to 10 one such number per line. Give a method that does so WITHOUT using a for or a while loop.

(d) Is selection sort stable? Does it sort in-place?

(e) Is odd-even transposition sort stable? Does it sort in-place?

End of Page 4/Turn Page

### Problem 7. (30 POINTS)

How efficient is the following function inefficient? Comment on it. Then, give a transformation that can make it faster by an order of magnitude or so. Show your transformed code next to the original on the far right below, where we decided to call the new function efficient

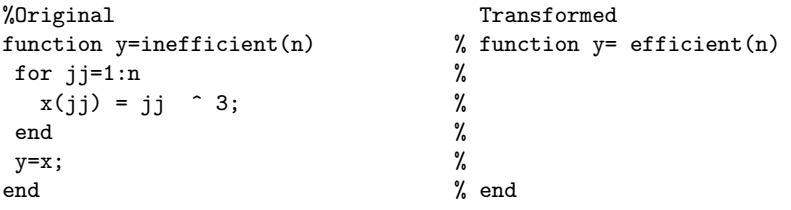

Problem 8. (30 POINTS)

You are given below the listings of M-file exam2p8.m. We then issue the two calls  $[c \ d] = \text{exam2p8}(40,10)$ and [a b]=exam2p8(20,10) shown below. What are the values of  $c, d, a, b$ ?

```
function [c d]= exam2p8(a,b)
  c= a+b;
  d= a*b;
  temp=c;
  c=d;
  d=temp;
end
>> [c d]= exam2p8(40, 10);
>> c
   c =>> d
   d =>> [a b]= exam2p8(20, 10);
>> a
    a =
>> b
   b =
```
End of Page 5/Turn Page

### Problem 9. (30 POINTS)

Implement function aven(n) that computes and returns the average of the first n integers  $1, 2, \ldots, n$ , i.e. the sum  $(1 + 2 + \ldots + n)/n$ . Thus a call to aven(10); will print

The average from 1 to 10 is  $= 5.500000$ 

and the call aven(100); will print

The average from 1 to 100 is  $= 50.500000$ .

It is imperative that you not only implement the function that computes correctly the average, but you also include in the function's body, code that prints the relevant information as shown in the examples above. (You can use for that an fprintf or a disp function.)

## Problem 10. (30 POINTS)

You are given below the listing of M-file exam2p10.m.

- (a) Identify and classify all functions in this file. Do the same for all variables.
- (b) What is the value returned for  $f$  for  $f = \text{exam2p10(1)}$ .

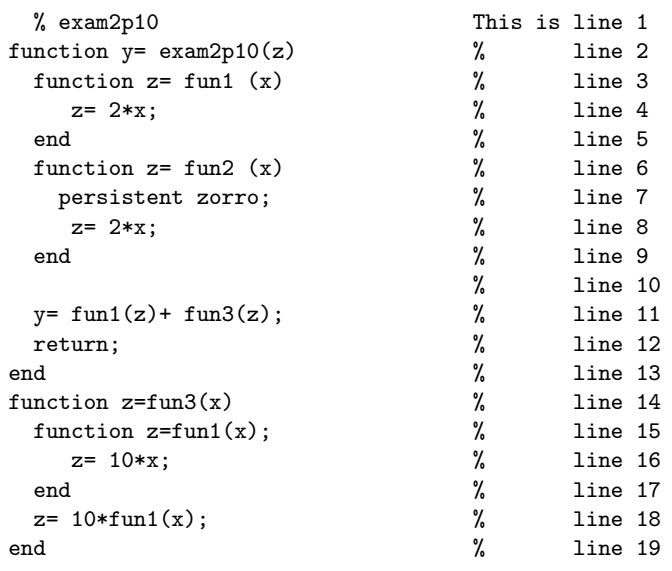

$$
X = \begin{bmatrix} 1 & 1 & 1 \\ 0 & 0 & 1 \\ 0 & 1 & 0 \end{bmatrix}, Y = \begin{bmatrix} 2 & 0 & 2 \\ 2 & 1 & 2 \\ 2 & 2 & 1 \\ 2 & 2 & 2 \end{bmatrix}, Z = \begin{bmatrix} 2 & 2 & 2 \\ 0 & 1 & 0 \\ 1 & 0 & 1 \end{bmatrix}, S = [1; 1; 1], R = [1 \ 2 \ 2],
$$
  

$$
T = \begin{bmatrix} 'Computer' \\ 'Science*' \end{bmatrix}, W = \begin{bmatrix} 'COMPUTER' \\ 'SCIENCES' \end{bmatrix},
$$

Intentionally left blank otherwise with copies of front-page matrices End of Exam 2/ You may tear off this page carefully